## 感谢 TaterLi,这篇文档我只做整理部分,版权非己有

首现说说,我的配置芯片是 EPCS4SI8N,我的 FPGA 芯片是 EP4CE6E22C8N,假设你已经会编 译,会做 JTAG 烧写 POF 文件.下面说说怎样使得 POF 文件转换成固化到 FPGA Flash 的文件.

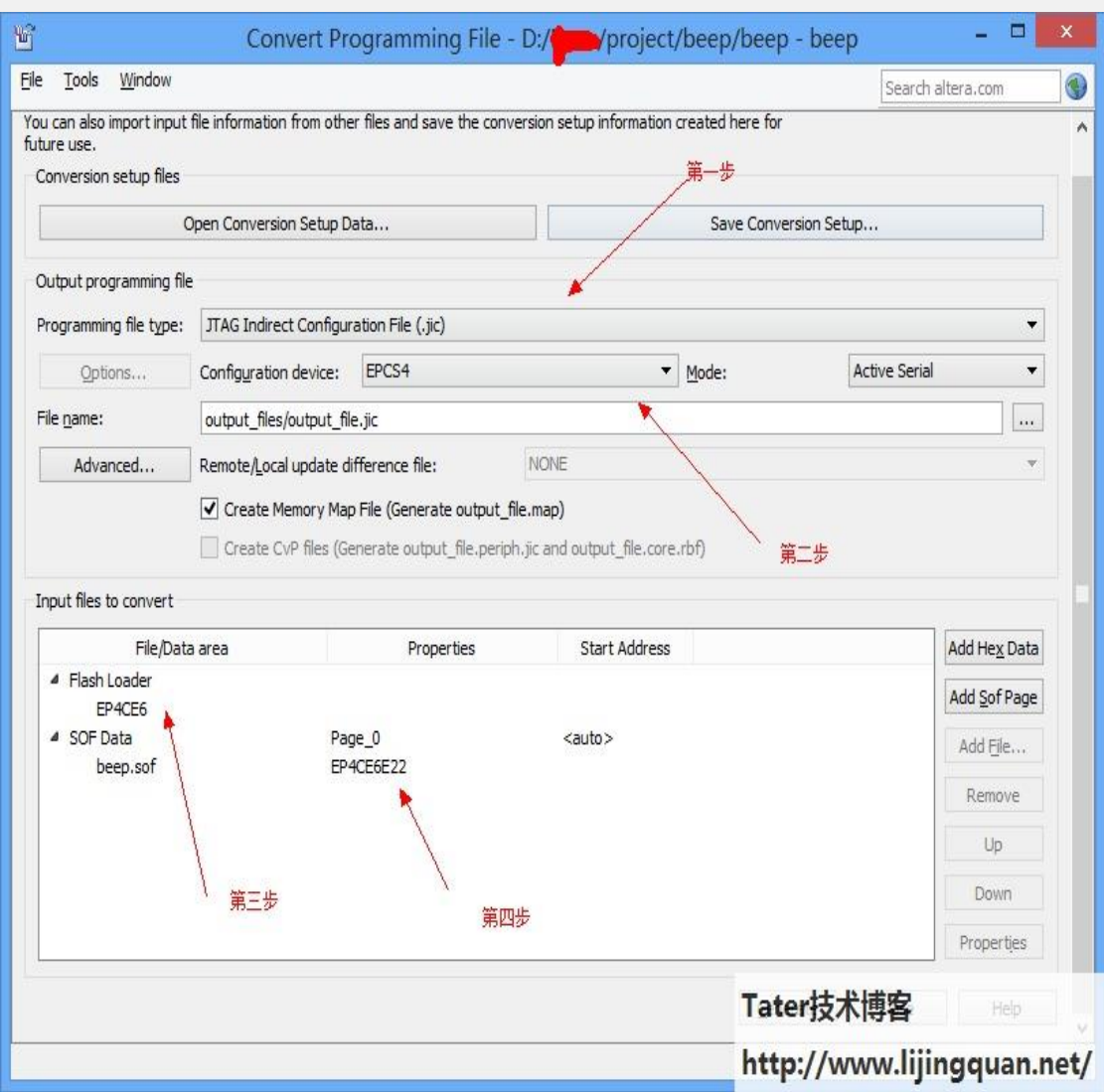

选择 File->Convert Programming Files,调出 Convert Programming Files.

- 1. 第一步选择 jic.
- 2. 第二步,选配置芯片型号.
- 3. 点击 Flash Loader,Add Device(右边).
- 4. 导入你生成的 pof 文件,
- 5. 其他可选.

进入 JTAG 烧写,sof 文件必须删掉,取消复选框也不行,啊哈.

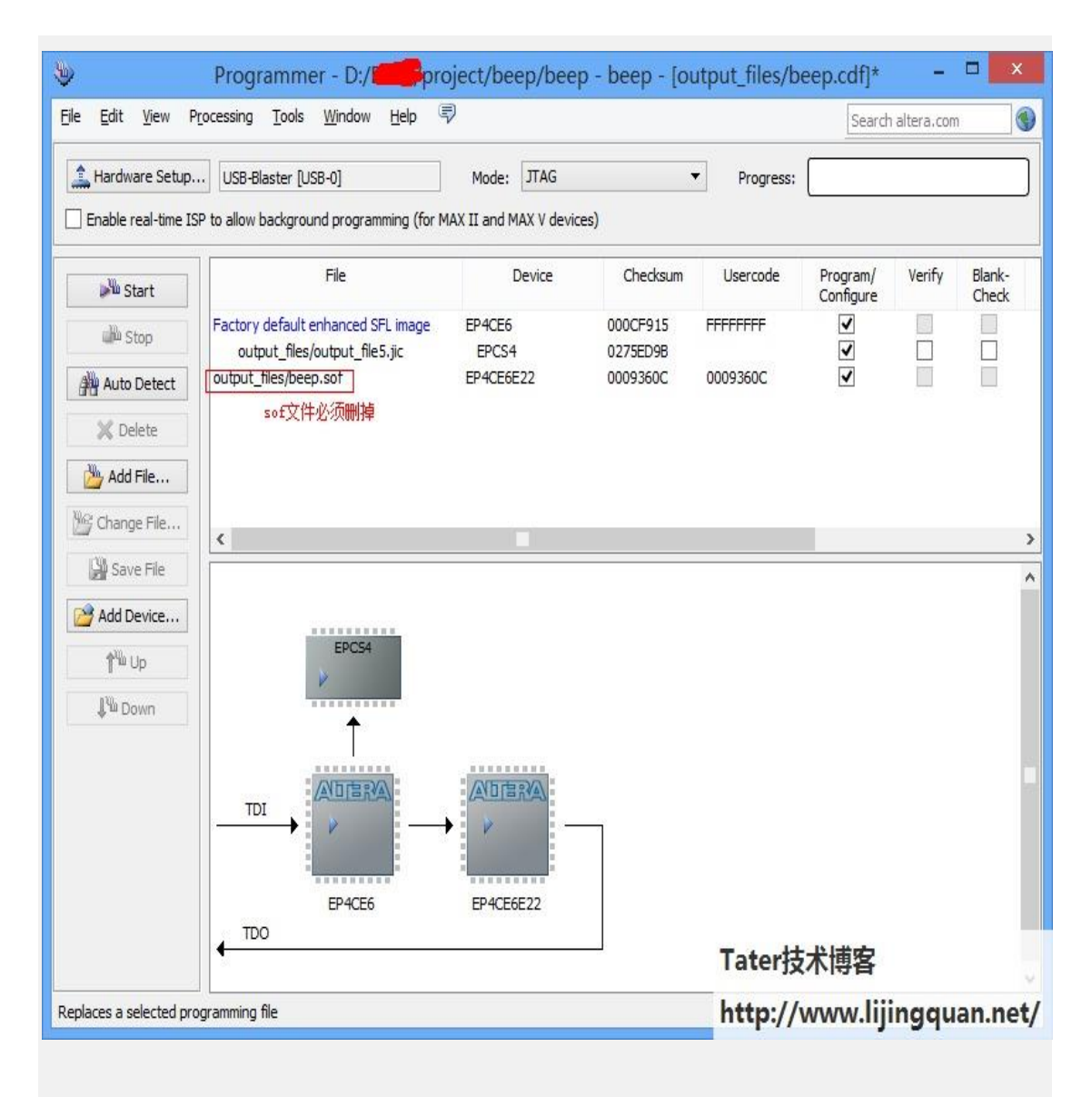

烧写过程要比别人要长,烧写完成后关闭电源重新上电,程序就可以跑起来了.

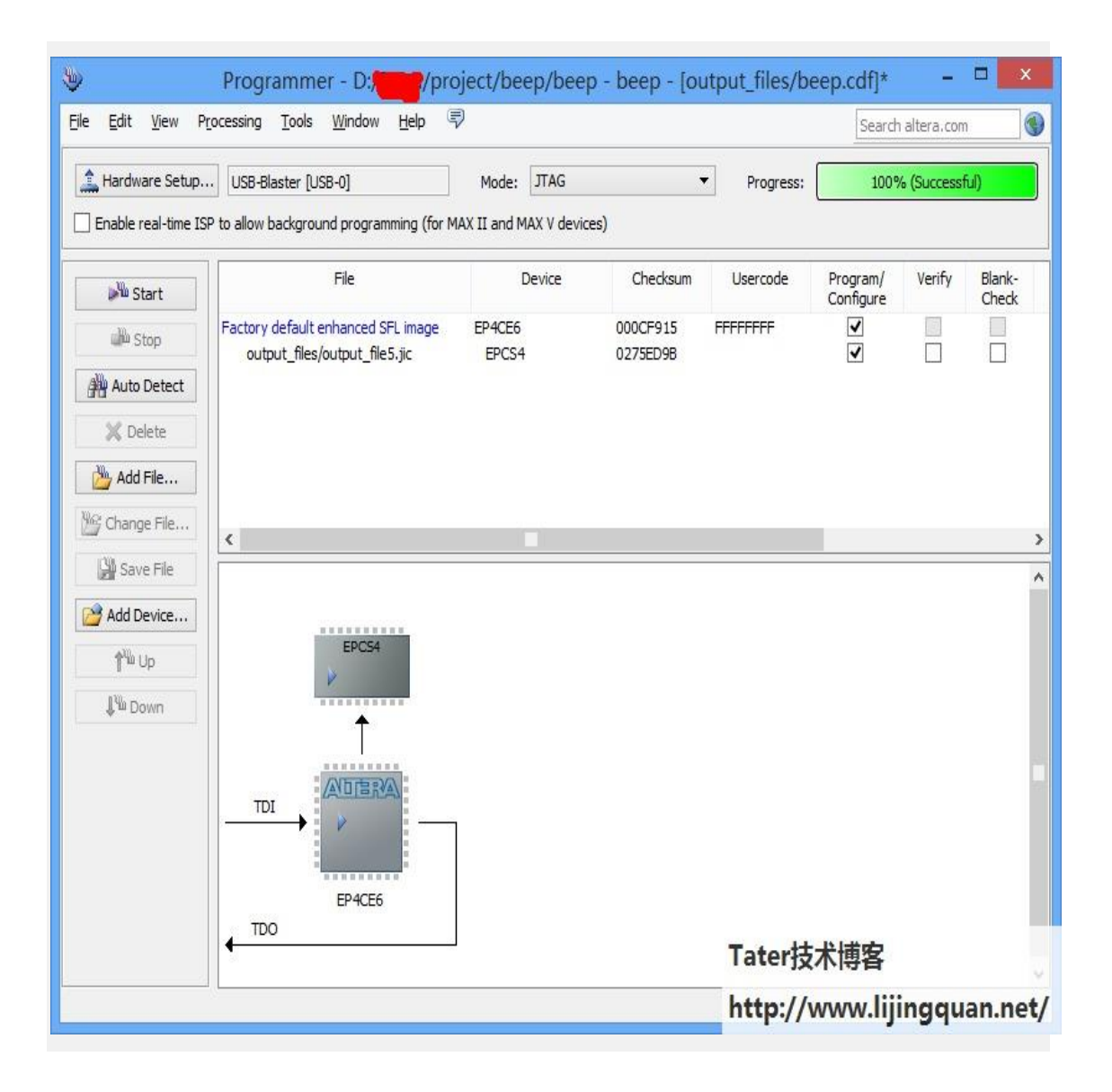